# **หลักสูตร Visual Basic.NET Programming**

### **ภาพรวมของการเรียน**

ภาษาคอมพิวเตอร์Visual Basic.NET เป็นภาษาหนึ่งของ Microsoft ที่สามารถใช้พัฒนาโปรแกรม Desktop หรือ Windows Form Application และ Web Applicationในการพัฒนาเว็บไซต์ด้วย ASP.NET จะต้องเขียนโปรแกรมด้วย ภาษา Visual Basic.NET หรือ C# ฉะนั้นผู้ที่จะสร้างเว็บไซต์บนแพลตฟอร์ม .NET ต้องเขียนภาษา Visual Basic.NET หรือ C# ได้ หลักสูตรนี้จะปูพื้นฐานการเขียนโปรแกรมภาษา Visual Basic.NET เพื่อผู้เรียนสามารถพัฒนา Desktop Application และ ASP.NET

## **ระยะเวลาในการเรียน**

หลักสูตร 35 ชั่วโมง เรียนทั้งหมด10 ครั้ง (ครั้งละ 3 ชั่วโมงครึ่ง)

**พืน้ ฐานของผู้เรียน** สามารถใช้ Windows และมีความรู้คอมพิวเตอร์เบื้องต้น

# **โปรแกรมทใีช่้**

Visual Studio Community กับ SQL Server Express Edition หรือ Microsoft Access

#### **วิทยากร**

**อาจารย์ กฤษณ์ อุดมจารุมณี**

**อาจารยป์ ระจา หลักสูตร** Computer Programming

**การศึกษา :** ปริญญาโทMBA, Drexel University, USA.

ปริญญาตรี คณะวิศวกรรมศาสตร์ มหาวิทยาลัยสงขลานครินทร์

# **ประโยชนท์ จี่ ะได้รับจากหลักสูตร**

- สามารถเข้าใจคำสั่งและเขียนโปรแกรม Visual Basic.NET ได้อย่างถูกต้อง
- เข้าใจหลักการเขียนโปรแกรมเชิงวัตถุหรือ Object-Oriented Programming
- สามารถสร้าง Windows Form Application ด้วย Windows Form Control ชนิดต่างๆ
- สามารถเขียนโปรแกรมติดต่อกับฐานข้อมูล SQL Server ด้วย ADO.NET

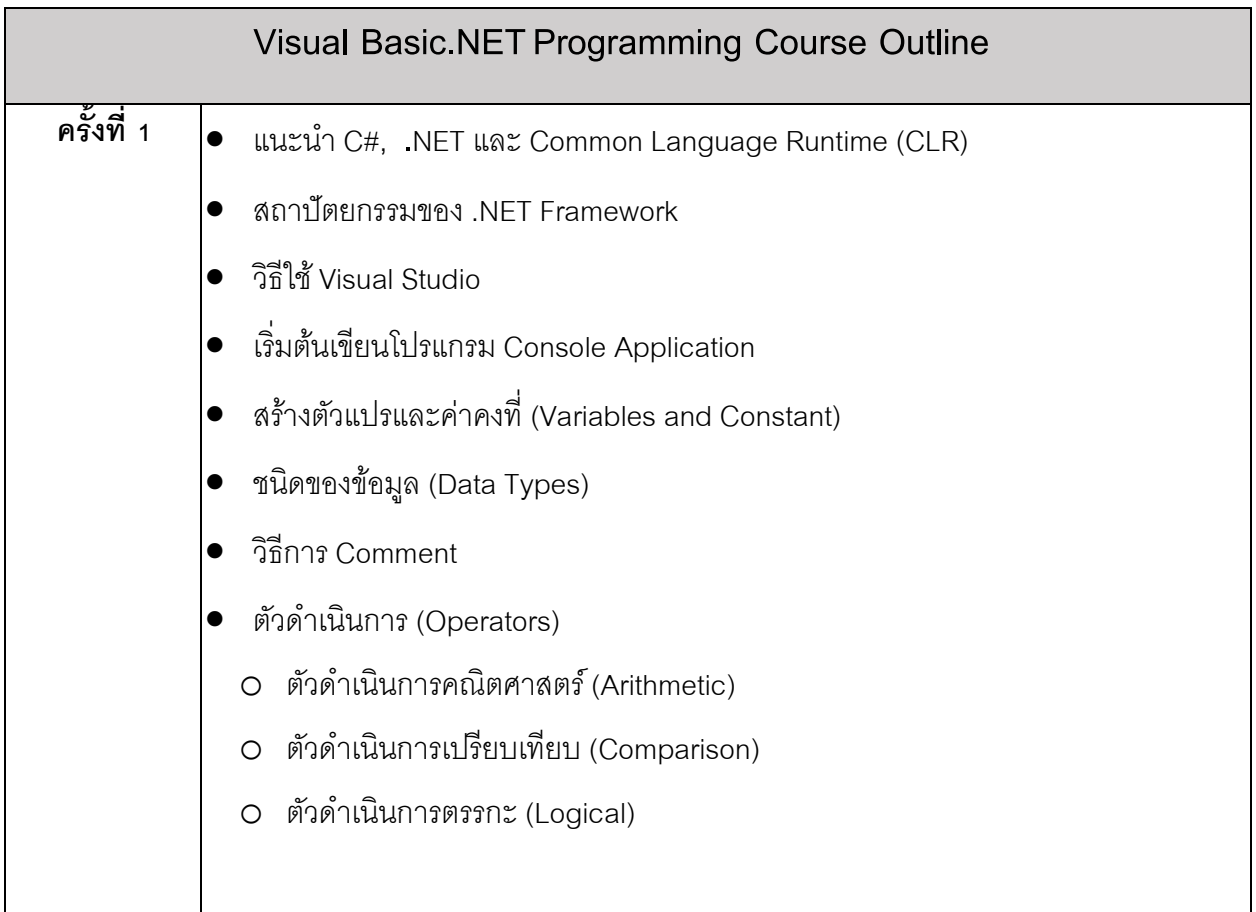

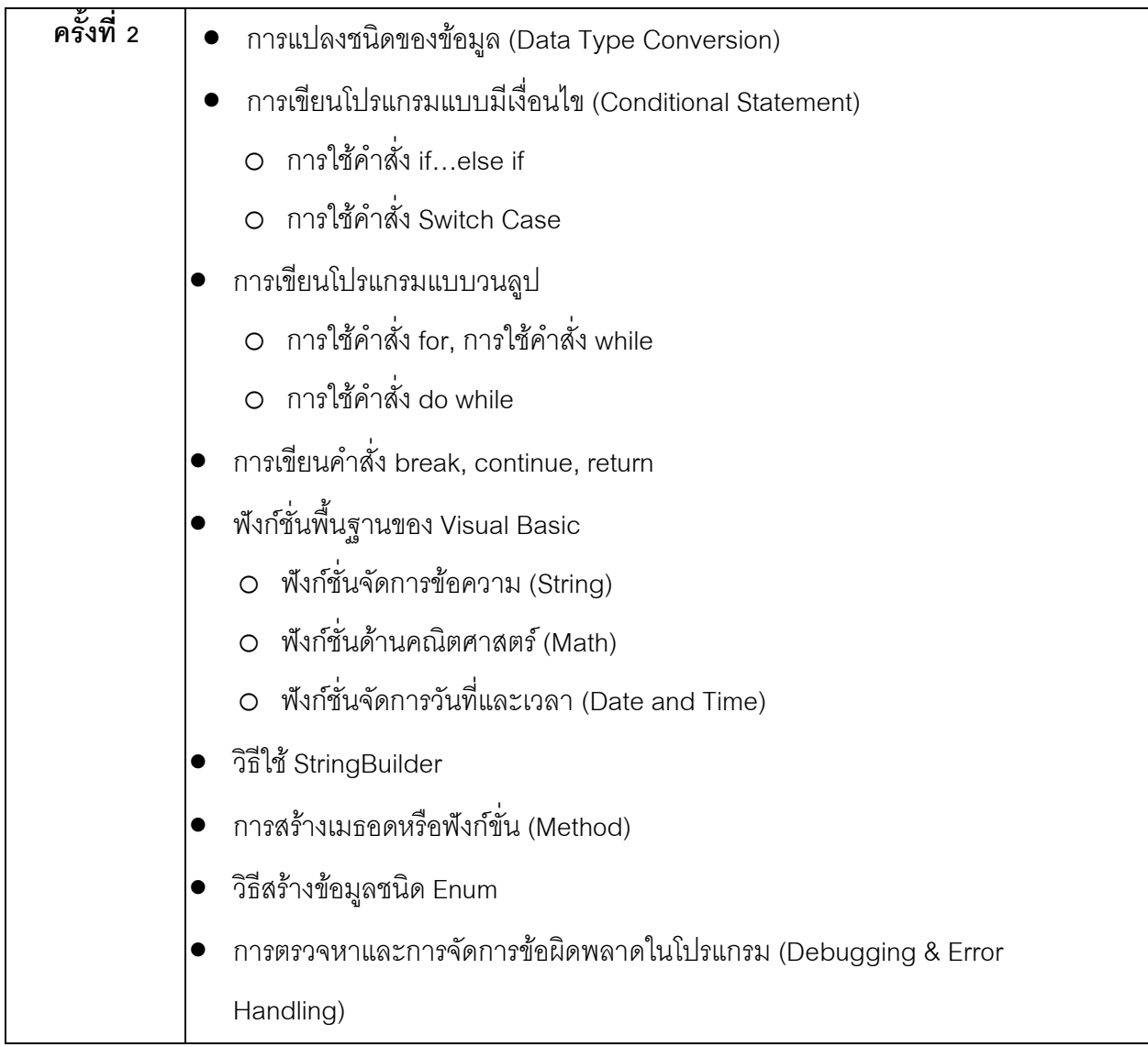

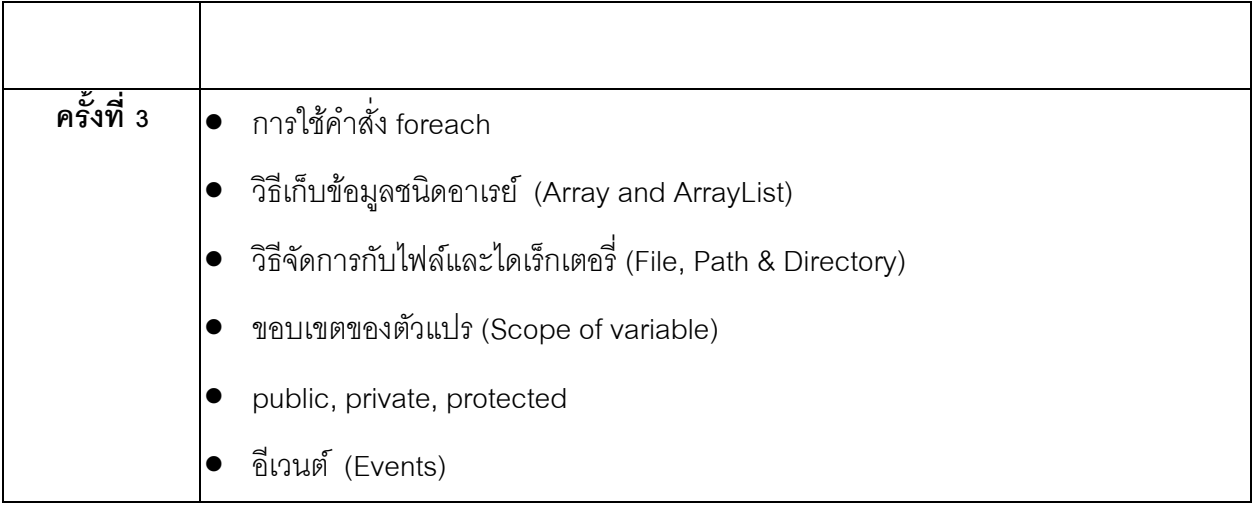

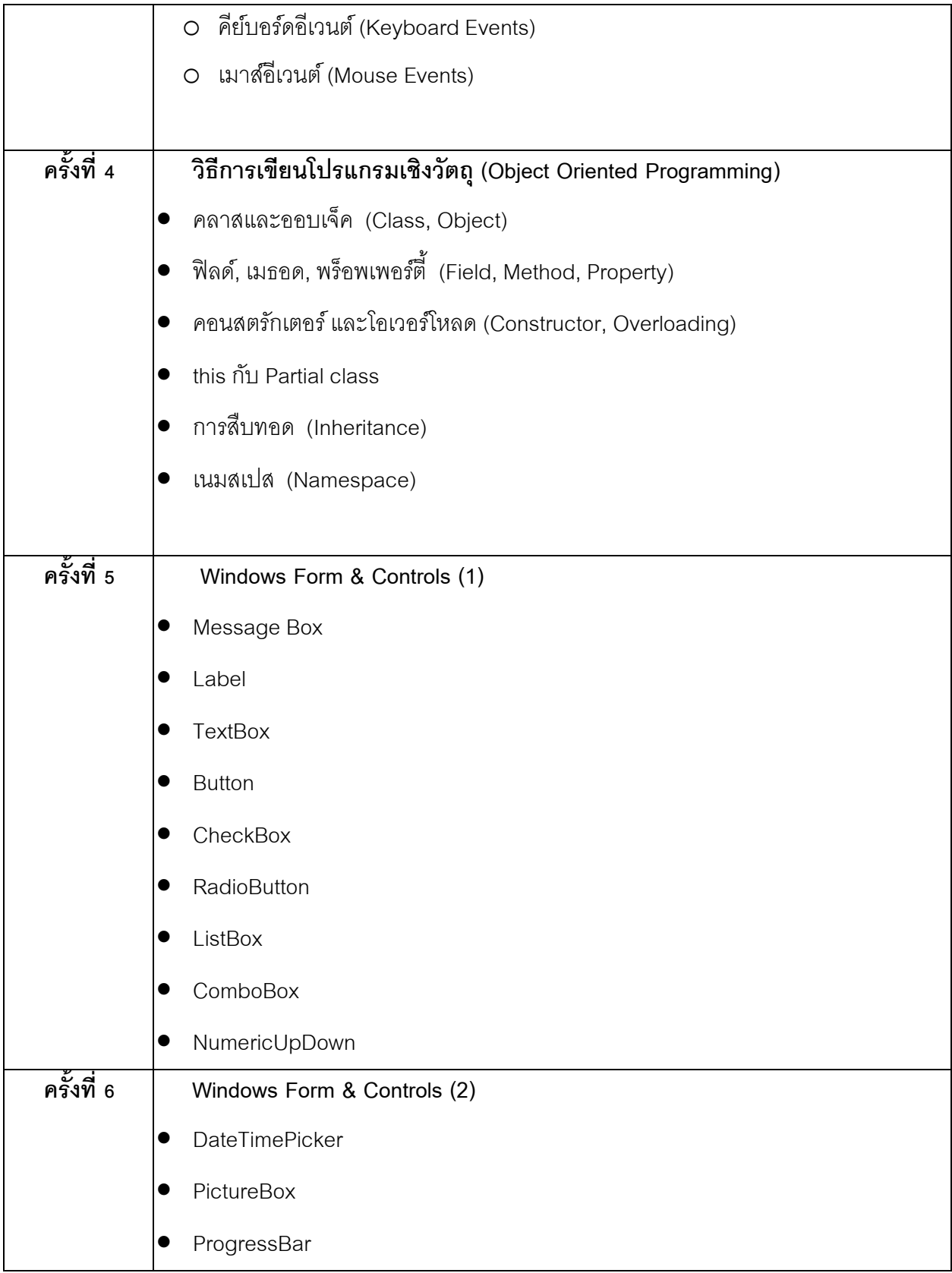

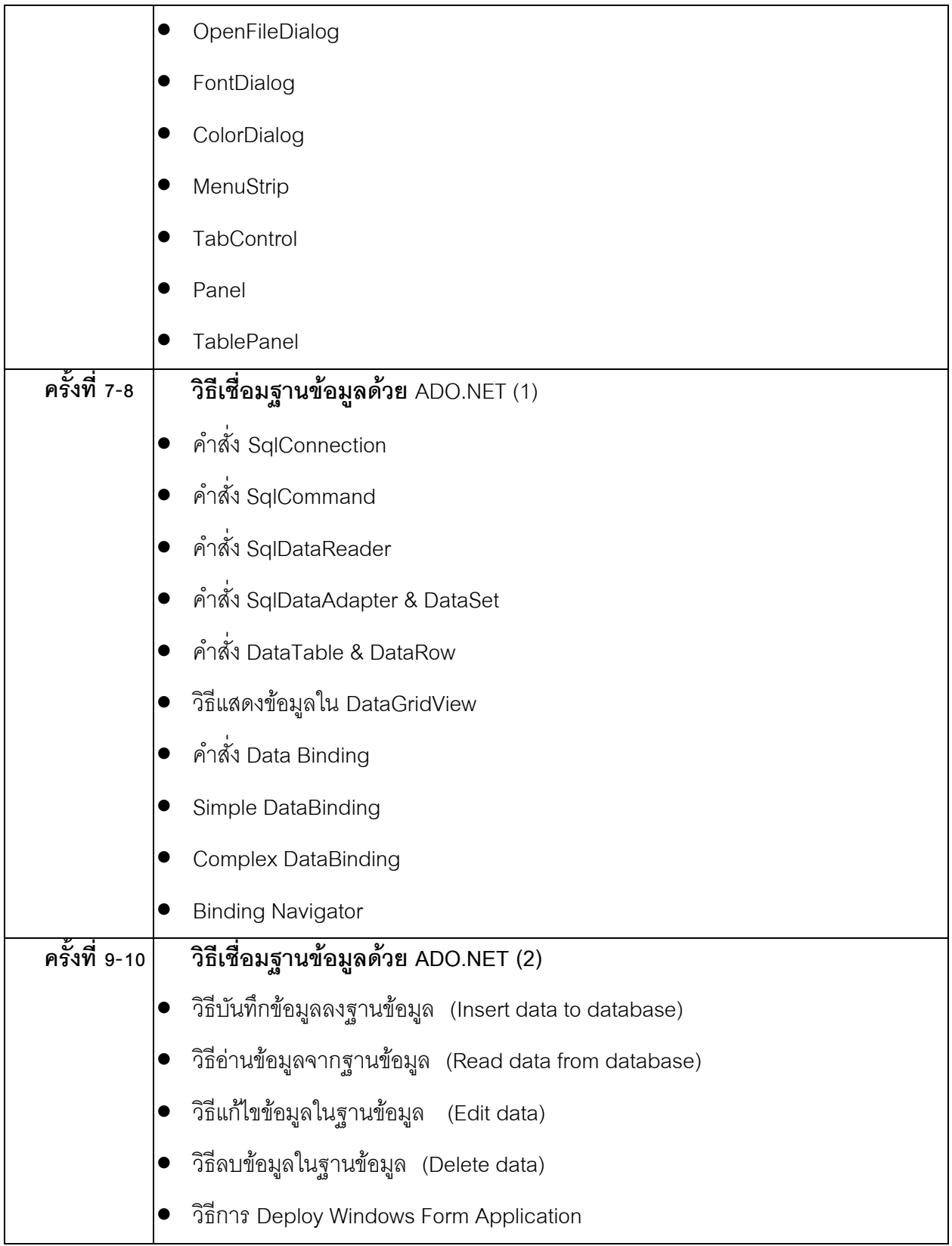